Департамент внутренней и кадровой политики Белгородской области Областное государственное автономное профессиональное образовательное учреждение **«Белгородский индустриальный колледж»** Документ подписан электронной цифровой подписью. Сертификат: 5f619c548405aee0351d9e267d24ef84c4c1cce0 Дата действия: знательное состояние с 25 марта 2026 г. 11:10:18  $12:15:48+03'00$ Шаталов Олег Александрович 2021.04.28

# **КОМПЛЕКТ КОНТРОЛЬНО-ОЦЕНОЧНЫХ СРЕДСТВ ДЛЯ ПРОВЕДЕНИЯ ПРОМЕЖУТОЧНОЙ АТТЕСТАЦИИ ПО УЧЕБНОЙ ДИСЦИПЛИНЕ**

**ОП.04 Вычислительная техника**

по специальности

**11.02.10 Радиосвязь, радиовещание и телевидение (углубленной подготовки)**

Белгород 2020 г.

Комплект контрольно-оценочных средств учебной дисциплины ОП.04 Вычислительная техника разработан на основе Федерального государственного образовательного стандарта по специальности среднего профессионального образования (далее - СПО), 11.02.10 Радиосвязь, радиовещание и телевидение (углубленной подготовки), утвержденного приказом Министерства образования и науки Российской Федерации № 812 от 28 июля 2014 г.

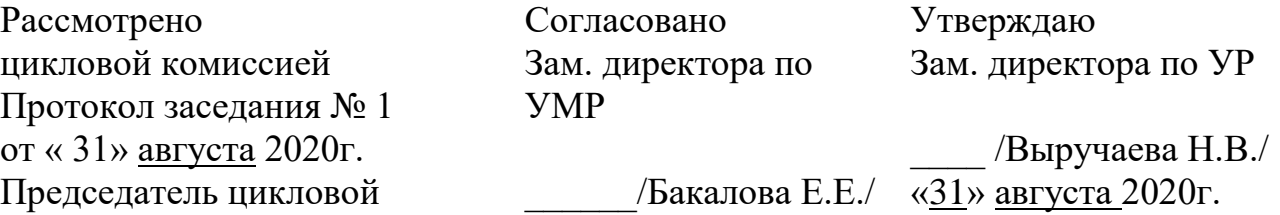

«31» августа 2020г.

цикловой комиссией Протокол заседания № 1 от « » августа 2021г. Председатель цикловой комиссии  $\frac{1}{1}$ 

\_\_\_\_\_\_\_\_\_\_\_\_\_/Чобану Л.А./

комиссии

Рассмотрено

Рассмотрено цикловой комиссией Протокол заседания № 1 от « » августа 2022г. Председатель цикловой комиссии

 $\overline{\phantom{a}}$  , where  $\overline{\phantom{a}}$ 

 $\overline{\phantom{a}}$ 

Рассмотрено цикловой комиссией Протокол заседания № 1 от « » августа 2023г. Председатель цикловой комиссии

Рассмотрено цикловой комиссией Протокол заседания № 1 от « » августа 2024г. Председатель цикловой комиссии

\_\_\_\_\_\_\_\_\_\_\_\_\_/\_\_\_\_\_\_\_\_\_\_\_\_\_ Организация разработчик: ОГАПОУ «Белгородский индустриальный колледж» Составитель: преподаватель ОГАПОУ «Белгородский индустриальный колледж» Феоктистова В.Н. Рецензент (*внутренний*): преподаватель ОГАПОУ «Белгородский индустриальный колледж» Чобану Л. А.

# **СОДЕРЖАНИЕ**

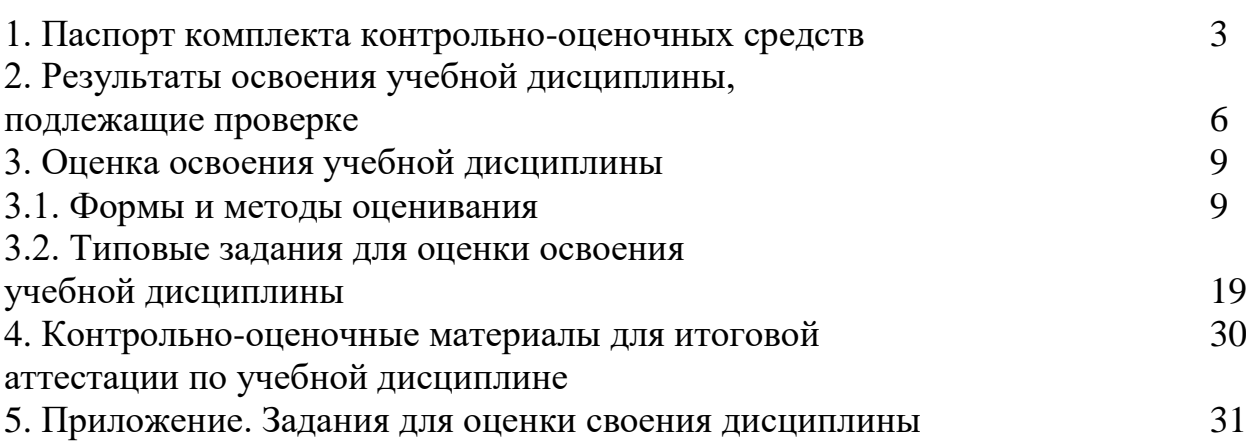

#### **1. Паспорт комплекта контрольно-оценочных средств**

В результате освоения учебной дисциплины «Вычислительная техника» обучающийся должен обладать предусмотренными ФГОС по специальности СПО 11.02.10 – «Радиосвязь, радиовещание и телевидение» следующими умениями, знаниями, которые формируют профессиональную компетенцию, и общими компетенциями:

В результате освоения дисциплины обучающийся должен **уметь**:

– использовать типовые средства вычислительной техники и программного обеспечения в профессиональной деятельности;

– осуществлять перевод чисел из одной системы счисления в другую, применять законы алгебры логики;

– строить и использовать таблицы истинности логических функций, элементов и устройств;

В результате освоения дисциплины обучающийся должен **знать**:

– виды информации и способы их предоставления в ЭВМ;

– логические основы ЭВМ, основы микропроцессорных систем;

– типовые узлы и устройства ЭВМ, взаимодействие аппаратного и программного обеспечения ЭВМ;

ОК 1. Понимать сущность и социальную значимость своей будущей профессии, проявлять к ней устойчивый интерес.

ОК 2. Организовывать собственную деятельность, выбирать типовые методы и способы выполнения профессиональных задач, оценивать их эффективность и качество.

ОК 3. Решать проблемы, оценивать риски и принимать решения в нестандартных ситуациях.

ОК 4. Осуществлять поиск и использование информации, необходимой для эффективного выполнения профессиональных задач, профессионального и личностного развития.

ОК 5. Использовать информационно-коммуникационные технологии в профессиональной деятельности.

ОК 6. Работать в коллективе и команде, эффективно общаться с коллегами, руководством, потребителями.

ОК 7. Ставить цели, мотивировать деятельность подчиненных, организовывать и контролировать их работу с принятием на себя ответственности за результат выполнения заданий.

ОК 8. Самостоятельно определять задачи профессионального и личностного развития, заниматься самообразованием, осознанно планировать повышение квалификации.

ОК 9. Быть готовым к смене технологий в профессиональной деятельности.

ПК 1.1. Выполнять монтаж и первичную инсталляцию оборудования систем радиосвязи и вещания.

ПК 1.2. Выполнять монтаж и производить настройку сетей абонентского доступа на базе систем радиосвязи и вещания.

ПК 1.4. Выполнять регламентно-технические работы по обслуживанию оборудования радиосвязи и вещания.

В соответствии с рабочим учебным планом по специальности 11.02.10 – «Радиосвязь, радиовещание и телевидение» (углубленной подготовки) промежуточная аттестация по учебной дисциплине проводится в два этапа: дифференцированный зачет в 3 семестре и экзамен в 4 семестре.

# **3. Оценка освоения учебной дисциплины:**

# **3.1. Формы и методы оценивания**

Предметом оценки освоения дисциплины служат умения и знания, предусмотренные ФГОС по дисциплине «Вычислительная техника», направленные на формирование общих и профессиональных компетенций.

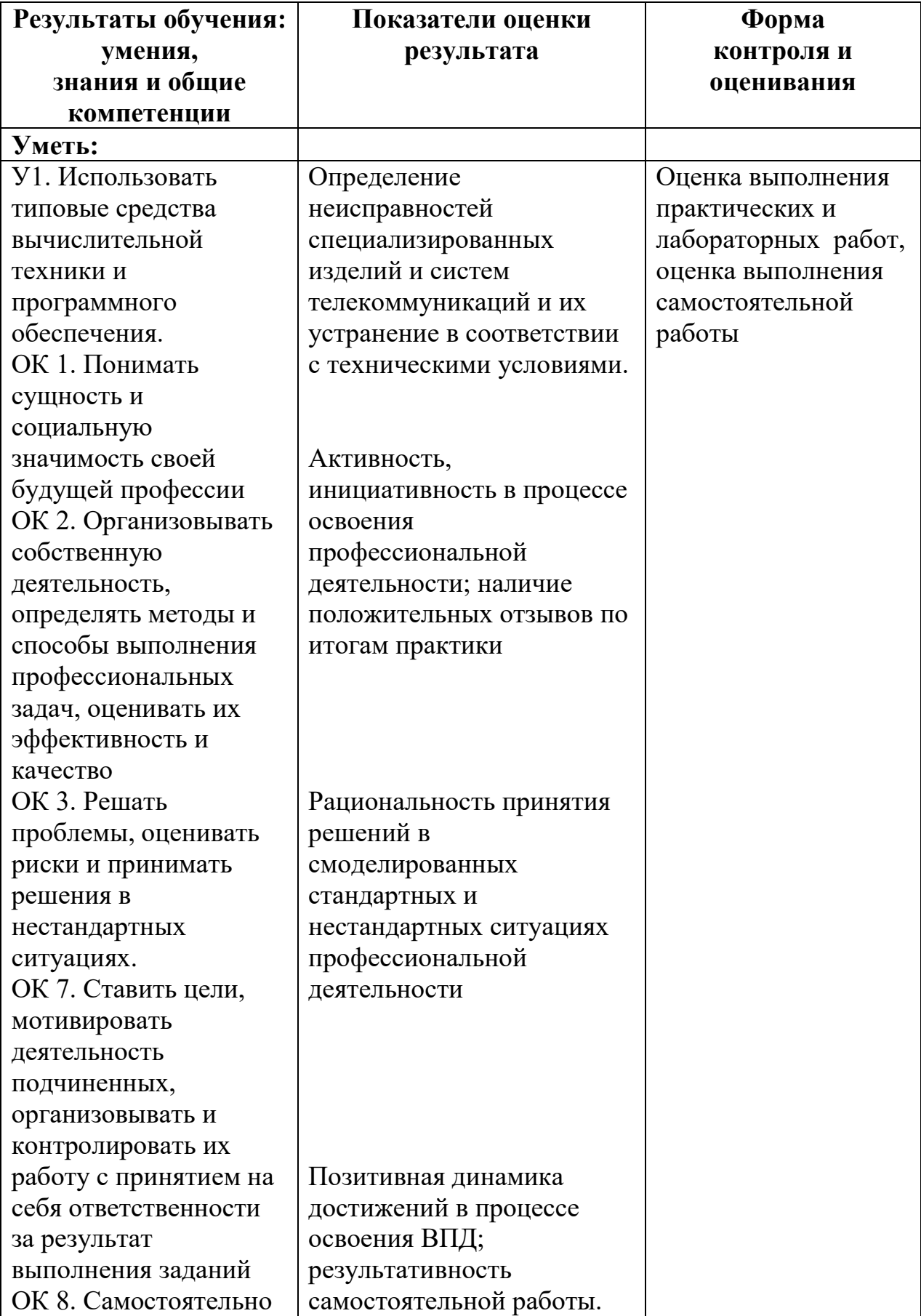

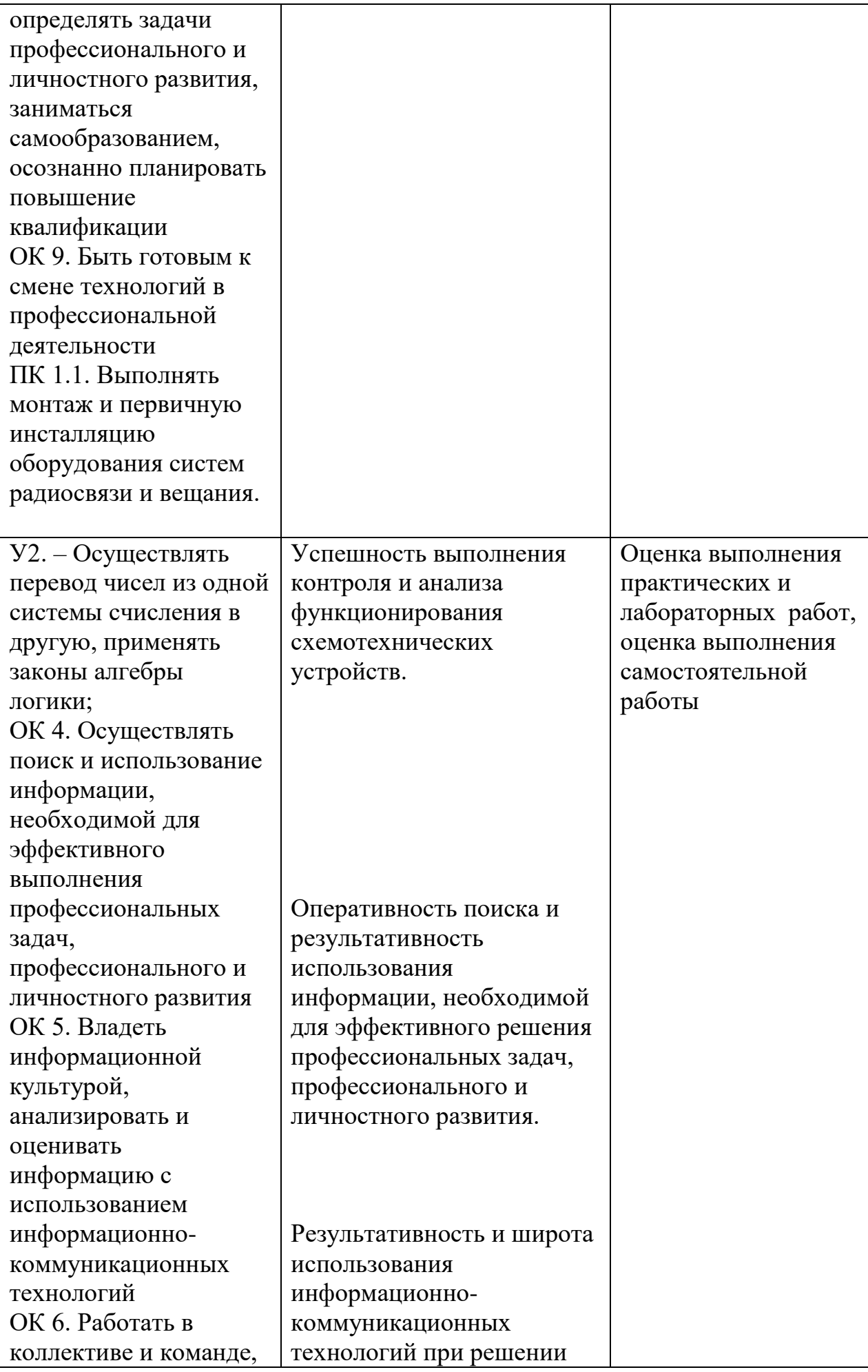

![](_page_7_Picture_216.jpeg)

![](_page_8_Picture_22.jpeg)

# Контроль и оценка освоения учебной дисциплины по темам (разделам)

Таблица 2.2

![](_page_9_Picture_224.jpeg)

![](_page_10_Picture_242.jpeg)

![](_page_11_Picture_326.jpeg)

![](_page_12_Picture_50.jpeg)

# 3.2.1. Задания для текущего контроля

3.2.1.1. Практическая работа №1 «Взаимный перевод чисел»

# Практическая работа №1

Тема: Взаимный перевод чисел

Цель работы: Научиться переводить числа в различные системы счисления Задание.

1. Выполнить перевод чисел в различные системы счисления

![](_page_13_Picture_27.jpeg)

#### 31  $101011001_2 \rightarrow 10$ , 8, 16  $376_8 \rightarrow 10.2$  $B96_{16} \rightarrow 10.2$  $296_{10} \rightarrow 2, 8, 16$

# Пример выполнения задания.

1. Перевол лвоичного числа в лесятичное число.

| $\mathcal{D}^{10}$ | <i></i><br>$\mathcal{D}^9$ | $\mathcal{D}8$ | $\sim$ | $\mathcal{D}^6$ | റാ             | $\mathcal{D}^4$ | $\gamma$ <sup>3</sup> | $\gamma^2$ | $\mathcal{D}^1$ | $\gamma$ <sup>0</sup> | <b>Десятичное</b> |
|--------------------|----------------------------|----------------|--------|-----------------|----------------|-----------------|-----------------------|------------|-----------------|-----------------------|-------------------|
|                    | 512                        | 256            | 128    | 64              | $\mathfrak{D}$ |                 |                       |            |                 |                       | число             |
|                    |                            |                |        |                 |                |                 |                       |            |                 |                       | 70                |

 $101111_2 = 1 * 2^5 + 0 * 2^4 + 1 * 2^3 + 1 * 2^2 + 1 * 2^1 + 1 * 2^0 = 32 + 0 + 8 + 4 + 2 + 1 = 47_{10}$ 

2. Перевод десятичногочисла в двоичное число.

![](_page_14_Figure_6.jpeg)

3. Перевод двоичногочисла в восьмеричное число.

$$
101.011_2 = 53_8
$$

4. Перевод двоичного числа в шестнадцатиричное число.  $10, 1011_2 = 2B_{16}$ 

5. Перевод восьмеричногочисла в десятичное число.  $135_8=1*8^2+3*8^1+5*8^0=64+24+5=93_{10}$ 

6. Перевод десятичногочисла в восьмеричное число.

 $120_{10} = 168_8$  $120|8$ 

![](_page_14_Figure_13.jpeg)

7. Перевод восьмеричногочисла в двоичное число.

$$
237_8 = \underbrace{10011111_2}_{\text{O}}
$$

8. Перевод шестнадцатиричного числа в десятичное число.  $25F_{16}=2*16^2+5*16^1+15*16^0=512+80+15=607_{10}$ 

9. Перевод десятичного числа в шестнадцатиричное число.  $500_{10} = 1 \text{ F } 4_{16}$ 

![](_page_14_Figure_18.jpeg)

10. Перевод шестнадцатиричного числа в двоичное число.

# AB8<sub>16</sub>= 101010111000<sub>2</sub>

#### **Время на выполнение: 90 минут. Перечень объектов контроля и оценки**

![](_page_15_Picture_256.jpeg)

3.2.1.2. Лабораторная работа №1 «Исследование работы шифратора и

дешифратора»

#### **Лабораторная работа № 1**

**Тема**: Исследование работы шифратора и дешифратора

**Цель:** Исследовать работу комбинационных цифровых устройств, построенных на шифраторах и дешифраторах.

**Приборы:** виртуальный лабораторный практикум.

#### **Краткие теоретические сведения.**

#### **Шифратор (кодер)**

Служит для преобразования десятичного числа в двоичный код. Шифратор имеет входы У пронумерованные в десятичной системе счисления и выходы Х, соответствующие отдельным разрядам двоичного числа. Чтобы преобразовать десятичное число в двоичное, необходимо активный логический уровень («0» или «1») подать на вход, номер которого в десятичной форме соответствует преобразуемому числу. При этом на выходах Х формируется соответствующий двоичный код.

![](_page_16_Figure_0.jpeg)

#### Дешифратор (декодер)

Выполняет обратную шифратору функцию, т.е. преобразует двоичный код в десятичное число. Дешифратор имеет входы Х, соответствующие отдельным разрядам двоичного числа и выходы У, пронумерованные в десятичной системе счисления. Чтобы двоичное число преобразовать в десятичное, необходимо разряды двоичного числа подать на соответствующе входы Х. При этом активный логический уровень («0» или «1») формируется на одном из выходов, номер которого в десятичной форме соответствует преобразуемому коду.

![](_page_16_Picture_112.jpeg)

![](_page_17_Figure_0.jpeg)

#### Порядок выполнения работы:

## 1. Исследование работы шифратора и дешифратора

1.1. Выполнить преобразование десятичных чисел от 0 до 9 в схеме шифратора.

Активный уровень лог. «1» поочередно подавать на входы Y0 - Y9 при этом фиксировать и записывать в таблицу отчета кодовые комбинации на выходах X1, X2, X4, X8.

![](_page_17_Figure_5.jpeg)

![](_page_18_Picture_161.jpeg)

1.2. Выполнить преобразование двоичных кодов в десятичные числа в схеме дешифратора.

Двоичные коды поочередно подавать на входы X1, X2, X4, X8, при этом фиксировать и записывать в таблицу отчета кодовые комбинации на выходах Y0 – Y9.

![](_page_18_Figure_3.jpeg)

1.3. Используя схему внутренней структуры дешифратора, записать логическое выражение для формирования сигнала на одном из выходов дешифратора Y0 – Y9 (по заданию преподавателя).

1.4. Получить и перенести графики динамического режима работы дешифратора в отчет по лабораторной работе:

![](_page_19_Figure_1.jpeg)

1.5. На графиках временных диаграмм работы дешифратора показать временной интервал, соответствующий преобразованию определенного кода (по заданию преподавателя).

#### 2. Исследование работы преобразователя кода

Выполнить проверку преобразования четырехразрядных двоичных кодов в код семи сегментного цифрового индикатора.

![](_page_19_Figure_5.jpeg)

Двоичные коды подавать на входы X1, X2, X4, X8, при этом

фиксировать и записывать в таблицу отчета кодовые комбинации на выходах A, B, C, D. E. F, G.

![](_page_19_Picture_74.jpeg)

![](_page_20_Picture_68.jpeg)

3. Сделать выводы по работе

4. Оформить отчет

#### 5. Ответить на контрольные вопросы

# Контрольные вопросы.

- Какую функцию выполняет шифратор? 1.
- $\overline{2}$ . Привести функциональное обозначение шифратора?
- Пояснить назначение выводов шифратора?  $\overline{3}$ .
- $\overline{4}$ . Пояснить принцип работы шифратора?
- Какую функцию выполняет дешифратор? 5.
- Привести функциональное обозначение дешифратора? 6.
- Пояснить назначение выводов дешифратора? 7.
- Пояснить принцип работы дешифратора? 8.

# Время на выполнение: 90 минут.

# Перечень объектов контроля и оценки

![](_page_20_Picture_69.jpeg)

![](_page_21_Picture_186.jpeg)

#### 3.2.1.3. **Устный опрос**

Контрольные вопросы используются на занятиях по дисциплине «Вычислительная техника» как устная проверка знаний студентов в виде фронтальной и индивидуальной проверки. При данной форме проверки за короткое время проверяется состояние знаний студентов всей группы по определенному вопросу или группе вопросов, проверяются знания понятий и определений, их логических выражений, характера электрических связей между элементами, узловых вопросов темы; выясняется понимание сущности рассматриваемых процессов.

Контрольные вопросы используют для выяснения готовности студентов группы к изучению нового материала, для определения сформированности понятий, для проверки домашних заданий, для поэтапной или окончательной проверки учебного материала, только что разобранного на занятии.

**Контрольные вопросы к первой теме 1.1 «Системы счисления» дисциплины: «Вычислительная техника»:**

1. Перечислить системы счисления.

2. Назвать особенности позиционных систем счисления.

3. Какие цифры используются для обозначения чисел в двоичной системе счисления?

4. Пояснить порядок перевода десятичного числа в двоичное.

5. Пояснить порядок перевода двоичного числа в десятичное.

6. Какие цифры используются для обозначения чисел в восьмеричной системе счисления?

7. Пояснить порядок перевода десятичного числа в восьмеричное.

8. Пояснить порядок перевода восьмеричного числа в десятичное.

9. Пояснить порядок перевода восьмеричного числа в двоичное.

10. Пояснить порядок перевода двоичного числа в восьмеричное.

11. Какие цифры и буквы используются для обозначения чисел в шестнадцатеричной системе счисления?

12. Пояснить порядок перевода десятичного числа в шестнадцатеричное.

13. Пояснить порядок перевода шестнадцатеричного числа в десятичное.

14. Пояснить порядок перевода шестнадцатеричного числа в двоичное.

15. Пояснить порядок перевода двоичного числа в шестнадцатеричное.

## Критерии оценки

Оценка «5» ставится в том случае, если студент показывает верное понимание сущности рассматриваемых процессов, а так же правильное понятий устройств: определение основных знает функциональное обозначение устройств, назначение входов и выходов, а также знание основных программных продуктов. Сопровождает ответ примерами, умеет применять знания в новой ситуации; может установить связь между изучаемым и ранее изученным материалом, а также с материалом, усвоенным при изучении других дисциплин.

Оценка «4» ставится, если ответ студента удовлетворяет основным требованиям на оценку «5», но дан без примеров, без использования связей с ранее изученным материалом и материалом, усвоенным при изучении других предметов; если студент допустил одну ошибку или не более двух недочётов и может их исправить самостоятельно или с небольшой помощью преподавателя.

Оценка «З» ставится, если студент правильно понимает сущность рассматриваемых процессов, но в ответе имеются отдельные пробелы в усвоении вопросов дисциплины, не препятствующие дальнейшему усвоению вопросов программного материала; допустил не более одной грубой ошибки и двух недочётов, не более 2-3 негрубых ошибок, одной негрубой ошибки и трёх недочётов; допустил 4-5 недочётов.

Оценка «2» ставится, если студент не овладел основными знаниями и умениями в соответствии с требованиями программы и допустил больше ошибок и недочётов чем необходимо для оценки «3».

#### 3.2.1.4. Самостоятельная работа

Самостоятельная работа студентов (СРС) является одной **ИЗ** важнейших составляющих образовательного процесса.

Основным принципом организации самостоятельной работы студентов является комплексный подход, направленный на формирование навыков репродуктивной и творческой деятельности студента в аудитории, при внеаудиторных контактах с преподавателем, при домашней подготовке.

#### Тематика самостоятельной работы студентов по дисциплине «Вычислительная техника»

![](_page_22_Picture_95.jpeg)

![](_page_23_Picture_275.jpeg)

![](_page_24_Picture_248.jpeg)

#### **Основные источники:**

- 1. Ашихмин А. С [«Цифровая схемотехника. Шаг за шагом»](http://www.bolero.ru/books/9785864042229.html?terms=Цифровая%20схемотехника) М.: «Диалог-Мифи», 2017. – 304 с.
- 2. Бабич Н.П., Жуков И.А. [«Основы цифровой схемотехники»](http://www.bolero.ru/product-44081439.html?terms=Цифровая%20схемотехника) М.: [«Додэка-](http://bearbooks.ru/catalog/publish.asp?id=+++561+++)[XXI, МК-Пресс»](http://bearbooks.ru/catalog/publish.asp?id=+++561+++), 2017. – 480 с.
- 3. Келим, Ю.М. Вычислительная техника [Текст] : учеб. для студентов учреждений СПО / Ю. М. Келим. - 10-е изд. стер. - М. : Академия, 2015. - 368 с. - (Профессиональное образование. Электроника и микроэлектроника).
- 4. Медведев Б.Л. [«Практическое пособие по цифровой схемотехнике»: Учебное](http://www.bolero.ru/books/9785030037011.html?terms=Цифровая%20схемотехника)  [пособие для студентов средних специальных учебных заведений](http://www.bolero.ru/books/9785030037011.html?terms=Цифровая%20схемотехника) – М.: Мир,  $2016. - 408$  c.
- 5. Мышляева И.М. «Цифровая схемотехника»: Учебник для среднего профессионального образования – М.: Издательский центр «Академия», 2016.–400с.
- 6. Угрюмов Е.П **«**Цифровая схемотехника» С.Пб.: **«**BHV Санкт Петербург», 2017. – 526с.
- 7. Чекмарев, Ю. В. Вычислительные системы, сети и телекоммуникации / Ю. В. Чекмарев. — 2-е изд. — Саратов: Профобразование, 2019. — 184 c. — Текст: электронный // Электронно-библиотечная система IPR BOOKS : [сайт]. — URL: http://www.iprbookshop.ru/87989.html – Режим доступа: для авторизир. пользователей

#### **Дополнительные источники:**

1. Амосов В.В. [«Схемотехника и средства проектирования цифровых](http://www.bolero.ru/books/9785977500180.html?terms=Цифровая%20схемотехника)  [устройств»](http://www.bolero.ru/books/9785977500180.html?terms=Цифровая%20схемотехника) – С.Пб.: «BHV-Санкт-Петербург», 2018. – 560 с.

2. Бабич Н.П., Жуков И.А. [«Компьютерная схемотехника. Методы](http://www.bolero.ru/books/9789669641526.html?terms=Цифровая%20схемотехника)  [построения и проектирования»](http://www.bolero.ru/books/9789669641526.html?terms=Цифровая%20схемотехника) – М.: «МК–Пресс», 2017. – 576 с.

3. Гребешков, А. Ю. Вычислительная техника, сети и телекоммуникации : учебное пособие / А. Ю. Гребешков. — Самара: Поволжский государственный университет телекоммуникаций и информатики, 2014. — 220 c. — Текст : электронный // Электроннобиблиотечная система IPR BOOKS : [сайт]. — URL: http://www.iprbookshop.ru/71828.html — Режим доступа: для авторизир. пользователей

4. Каплан Д., Уайт К. [«Практические основы аналоговых и цифровых](http://www.bolero.ru/books/9785948360386.html?terms=Цифровая%20схемотехника)  [схем»](http://www.bolero.ru/books/9785948360386.html?terms=Цифровая%20схемотехника) – М.: «Техносфера», 2016. – 176 с.

5. Лехин С.Н. [«Схемотехника ЭВМ»](http://www.bolero.ru/books/9785977503532.html?terms=Цифровая%20схемотехника) – СПб.: «BHV-CПб», 2016. – 672 с.

*6.* Мержи И. [«Практическое руководство по логическим микросхемам и](http://www.bolero.ru/books/9785477002658.html?terms=Цифровая%20схемотехника)  [цифровой схемотехнике»](http://www.bolero.ru/books/9785477002658.html?terms=Цифровая%20схемотехника) – М.: «НТ Пресс», 2017. – 256 с.

7. Новиков Ю.В. «Основы цифровой схемотехники. Базовые элементы и схемы. Методы проектирования» – М.: Издательство: «Мир», 2017. – 379с.

# **Интернет- ресурсы:**

1. <http://window.edu.ru/window> - Образование в области техники и технологий

- 2. [http://www.agtu.ru/e\\_proekt](http://www.agtu.ru/e_proekt) Информационно-методический центр
- 3. http://www.razym.ru/index. Электронная библиотека "Razym.ru"
- 4. [http://www.electronicsworkbench.com](http://www.electronicsworkbench.com/) Моделирование электронных схем
- 5. [http://www.pcad.com](http://www.pcad.com/) Разработка печатных плат .

#### **Критерии оценки**

**Оценка «5»** ставится, если студент свободно применяет знания на практике, не допускает ошибок в воспроизведении изученного материала, выделяет главные положения в изученном материале и не затрудняется в ответах на видоизмененные вопросы. Студент усваивает весь объем программного материала; материал оформляет аккуратно в соответствии с требованиями.

**Оценка «4»** ставится, если студент знает весь изученный материал, отвечает без особых затруднений на вопросы преподавателя, умеет применять полученные знания на практике, в устных ответах не допускает серьезных ошибок, легко устраняет определенные неточности с помощью дополнительных вопросов преподавателя, материал оформляет недостаточно аккуратно.

**Оценка «3»** ставится, если студент показывает освоение основного материала, но испытывает затруднения при его самостоятельном воспроизведении и требует дополнительных дополняющих вопросов преподавателя, предпочитает отвечать на вопросы воспроизводящего характера и испытывает затруднения при ответах на воспроизводящие вопросы, материал оформлен не аккуратно или не в соответствии с требованиями.

**Оценка «2»** ставится, если у студента имеются отдельные представления об изучаемом материале, но все же большая часть не усвоена; материал оформлен не в соответствии с требованиями.

# **3.2.2. Задания для** *промежуточной аттестации*

Промежуточная аттестация по результатам освоения обучающимися учебной дисциплины проводится в форме экзамена.

3.2.2.1. Текущий контроль проводится в форме выполнения тестовых заданий по темам учебной дисциплины, изученным в 3 семестре.

Банк тестовых заданий включает 300 заданий различного типа (закрытого и открытого типа, на упорядочение, на установление соответствия). Итоговый тест состоит из 25 заданий по изученным темам учебной дисциплины.

*Тестовые задания для промежуточного контроля.*

Вариант № 1.

Задание 1. Отметьте правильный ответ

Двоичному числу  $100111_{\tiny 2}$  соответствует:

- $\Box$  $41<sub>8</sub>$
- $\Box$  $39_{10}$
- $\Box$  $56_8$
- $\Box$  $26_{16}$

Задание 2.

Установите соответствия между числами:

- $\circled{1}$ 2 110001
- ②  $53_8$
- 32<sub>16</sub>
- $0 \t 49_{10}$
- $0 \t 43_{10}$
- $\overline{O}$  $50_{10}$
- $\Omega$  $54_{10}$

Задание 3

Расположить числа в порядке возрастания:

- $\circ$  $100111_2$
- $\overline{O}$  $56_8$
- $0 \t 3E_{16}$
- $0 \t 65_{10}$

Задание 4 Отметьте правильный ответ

Правильным представлением числа  $A = 1110010$  в обратном коде является:

- $\Box$ 1001101
- $\Box$ 0110010
- $\Box$ 1001110
- $\Box$ 0001110

Залание 5

Отметьте правильный ответ

 $N = ME<sup>P</sup>$ ,  $zde P$  -  $p$ mo:

 $\Box$ мантисса

 $\Box$ основание системы счисления

 $\Box$ знак мантиссы

 $\Box$ порядок

Задание 6

Отметьте правильный ответ

Операция дизъюнкция обозначается знаком:

- $\Box$  $\vee$
- $\Box$  $\&$
- $\Box$  $\Delta$
- $\Box$  $\rightarrow$

Залание 7

Отметьте правильный ответ

Операция дизъюнкция иначе называется:

- $\Box$ Или
- $\Box$ He
- $\Box$  $\boldsymbol{M}$

 $\Box$ Запрет

Задание 8

Отметьте правильный ответ

Функция называется логической, если аргументы и значения функции равны:

- $\Box$ целым числам
- только логической "1"  $\Box$
- только логическому "0"  $\Box$
- логической "1" и "0"  $\Box$

Залание 9

Отметьте правильный ответ Операция "ИЛИ-НЕ" обозначается:

- $\Box$  $x_1 \wedge x_2$
- $\Box$  $x_{1}\oplus x_2$
- $\Box$   $x_{1\infty}x_2$

 $x_1 \downarrow x_2$  $\Box$ 

Задание 10

Отметьте правильный ответ Операция "логическая неравнозначность" обозначается:

 $\Box$  $x_1 \rightarrow x_2$  $\Box$   $x_1 \lor x_2$  $\Box$   $x_1 \oplus x_2$  $\Box$  $x_1 / x_2$ Задание 11 Отметьте правильный ответ Операция дизъюнкция обозначается знаком:  $\Box$  $\vee$  $\Box$ &  $\Box$  $\Lambda$  $\Box$  $\rightarrow$ Задание 12

Отметьте правильный ответ

Операция дизъюнкция иначе называется:

- Или
- $\Box$  He
- И
- Запрет

Задание 13

Отметьте правильный ответ

Функция называется логической, если аргументы и значения функции

равны:

- целым числам
- только логической "1"
- только логическому "0"
- логической "1" и "0"

Задание 14

Отметьте правильный ответ

Операция "ИЛИ-НЕ" обозначается:

- $\Box$  $x_1 \wedge x_2$
- $\Box$  $x_{1 \oplus} x_2$

$$
\Box \qquad x_{1\infty}x_2
$$

$$
\Box \qquad x_1 \downarrow x_2
$$

Задание 15

Отметьте правильный ответ

Операция "логическая неравнозначность" обозначается:

- $\Box$  $x_1 \rightarrow x_2$
- $\Box$   $x_1 \lor x_2$
- $\Box$   $x_1 \oplus x_2$

 $\Box$  $x_1 / x_2$ 

Задание 16

Отметьте правильный ответ

Срабатывание триггера со статическим синхронизирующим входом происходит если:

 $\Box$  на Сподать 0

на С подать положительный перепад напряжения

на С подать 1

на С подать отрицательный перепад напряжения

Задание 17

Отметьте правильный ответ

Подача сигналов S=0, R=1, переводит асинхронный RS-триггер с прямыми входами в:

- в "1" состояние
- в "0"состояние
- состояние противоположное предыдущему

Задание 18

Отметьте правильные ответы

В триггерах входами установки в 0-е состояние являются:

- $\Box$  R
- $\Box$  Q
- $\Box$  A
- $\Box$  K

Задание 19

Отметьте правильные ответы

Входами установки триггера в единичное состояние являются

- $\Box$  J
- $\Box$  S
- $\square$  C
- $\Box$  R

Задание 20

Отметьте правильный ответ

Для установки триггера в единичное состояние, необходимо подать комбинацию входных сигналов:

![](_page_29_Figure_31.jpeg)

Отметьте правильный ответ

Двоичным представлением команды ACI 6B (структура кода команды  $11k_2110$  для ACI  $k_2 = 001$ ) является код:

- $\Box$ *B*<sub>1</sub>11001110 *B*<sub>2</sub>01101011
- $\Box$ *B*<sub>1</sub>01101010 *B*<sub>2</sub>11001110
- $\Box$  $B_1$ 11001110  $B_2$ 00001110
- $\Box$ *B*<sub>1</sub>00001110 *B*<sub>2</sub>01100111

Задание 22

Отметьте правильный ответ

Двоичным представлением команды ADI E5 (структура кода команды  $11k_2110$  для ADI  $k_2 = 000$ ) является код:

- $\Box$ *B*<sub>1</sub>01101010 *B*<sub>2</sub>11001110
- $\Box$  $B_1$ 11001110  $B_2$ 00001110
- $\Box$ *B*<sub>1</sub>00001110 *B*<sub>2</sub>01100111
- $\Box$  $B_1$ 11000110  $B_2$ 11100101

Задание 23

Отметьте правильный ответ

Двоичным представлением команды SUI 7D (структура кода команды  $11k_2110$  для SUI  $k_2 = 010$ )

является код:

- $\Box$ *B*<sub>1</sub>11010110 *B*<sub>2</sub>01111101
- $\Box$ *B*<sub>1</sub>01101010 *B*<sub>2</sub>11001110
- $\Box$  $B_1$ 11001110  $B_2$ 00001110
- $\Box$ *B*<sub>1</sub>00001110 *B*<sub>2</sub>01100111

Задание 24

Отметьте правильный ответ

Двоичным представлением команды SBI AF (структура кода команды  $11k_2110$  для SBI  $k_2 = 011$ ) является код:

- $\Box$  $B_1$ 11011110  $B_2$ 10101111
- $\Box$ *B*<sub>1</sub>01101010 *B*<sub>2</sub>11001110
- $\Box$  $B_1$ 11001110  $B_2$ 00001110
- $\Box$ *B*<sub>1</sub>00001110 *B*<sub>2</sub>01100111

Задание 25

Отметьте правильный ответ

Двоичным представлением команды ANI 90 (структура кода команды  $11k_2110$  для ANI  $k_2 = 100$ ) является код:

- $\Box$ *B*<sub>1</sub>11100110 *B*<sub>2</sub>10010000
- $\Box$ *B*<sub>1</sub>01101010 *B*<sub>2</sub>11001110
- $\Box$  $B_1$ 11001110  $B_2$ 00001110
- $\Box$ *B*<sub>1</sub>00001110 *B*<sub>2</sub>01100111

# **Время на выполнение: 45 минут.**

**Оборудование:** для проведения тестирования используется система компьютерного тестирования АСТ – тест.

# **Критерии оценки**

![](_page_31_Picture_130.jpeg)

3.2.2.2. Экзамен по результатам освоения обучающимися учебной дисциплины проводится в 4 семестре.

Экзаменационный билет №1.

![](_page_31_Figure_5.jpeg)

![](_page_32_Picture_85.jpeg)

# Критерии оценки

Оценка «5» ставится в том случае, если студент показывает верное понимание сущности рассматриваемых процессов, а так же правильное определение основных понятий цифровых и микропроцессорных устройств, знание функциональных обозначений и таблиц истинности устройств, назначений входов и выходов, а также знание основных программных продуктов. Выполняет синтез устройств, сопровождает ответ примерами, умеет применять знания в новой ситуации, может установить связь между изучаемым и ранее изученным материалом, а также с материалом, усвоенным при изучении других дисциплин.

Оценка «4» ставится, если ответ студента удовлетворяет основным требованиям на оценку «5», но дан без примеров, без использования связей с ранее изученным материалом и материалом, усвоенным при изучении других предметов, если студент допустил одну ошибку или не более двух недочётов и может их исправить самостоятельно или с небольшой помощью преподавателя.

Оценка «З» ставится, если студент правильно понимает сущность рассматриваемых процессов, но в ответе имеются отдельные пробелы в усвоении вопросов дисциплины, не препятствующие дальнейшему усвоению вопросов программного материала, допустил не более одной грубой ошибки и двух недочётов, не более 2-3 негрубых ошибок, одной негрубой ошибки и трёх недочётов, допустил 4-5 недочётов.

Оценка «2» ставится, если студент не овладел основными знаниями и умениями в соответствии с требованиями программы и допустил больше ошибок и недочётов чем необходимо для оценки «3».

#### 4. Контрольно-оценочные материалы для итоговой аттестации по учебной дисциплине

Предметом оценки являются умения и знания. Контроль и оценка осуществляются с использованием следующих форм и методов:

- 1. Устный опрос,
- 2. Оценка выполнения практических работ
- 3. Оценка выполнения лабораторных работ
- 4. Тестирование
- 5. Оценка выполнения самостоятельных работ

6. Экзамен

**I. ПАСПОРТ** 

#### Назначение:

КОМ предназначен для контроля и оценки результатов освоения учебной дисциплины ОП.04 Вычислительная техника по специальности

11.02.10 Радиосвязь, радиовещание и телевидение (углубленной подготовки). Умения:

вычислительной - использовать типовые средства техники и программного обеспечения в профессиональной деятельности;

- осуществлять перевод чисел из одной системы счисления в другую, применять законы алгебры логики;

- строить и использовать таблицы истинности логических функций, элементов и устройств;

#### Знания:

- виды информации и способы их предоставления в ЭВМ;

- логические основы ЭВМ, основы микропроцессорных систем;

- типовые узлы и устройства ЭВМ, взаимодействие аппаратного и программного обеспечения ЭВМ;

#### **II. ЗАДАНИЕ ДЛЯ ЭКЗАМЕНУЮЩЕГОСЯ**

#### Инструкция для обучающихся

1. Внимательно прочитайте задание

2. Время выполнения задания: подготовка – 30 мин., ответ – 15 мин.

**III. ПАКЕТ ЭКЗАМЕНАТОРА** 

Ш а.УСЛОВИЯ

1. Количество вариантов задания для экзаменующегося - 30 вариантов 2. Время выполнения задания - 1 час.

#### Шб. КРИТЕРИИ ОЦЕНКИ

Оценка «5» ставится в том случае, если студент показывает верное понимание сущности рассматриваемых процессов, а так же правильное определение основных понятий, знание основных программных продуктов.

Оценка «4» ставится, если ответ студента удовлетворяет основным требованиям на оценку «5», но дан без примеров, без использования связей с ранее изученным материалом и материалом, усвоенным при изучении других предметов, если студент допустил одну ошибку или не более двух недочётов может их исправить самостоятельно или с небольшой помощью  $\mathbf{M}$ преподавателя.

Оценка «З» ставится, если студент правильно понимает сущность рассматриваемых вопросов, но в ответе имеются отдельные пробелы в усвоении вопросов дисциплины, не препятствующие дальнейшему усвоению вопросов программного материала, допустил не более одной грубой ошибки и двух недочётов, не более 2-3 негрубых ошибок, одной негрубой ошибки и трёх недочётов, допустил 4-5 недочётов.

**Оценка «2»** ставится, если студент не овладел основными знаниями и умениями в соответствии с требованиями программы и допустил больше ошибок и недочётов чем необходимо для оценки «З».

#### **Рецензия**

#### **на комплект контрольно-оценочных средств дисциплины ОП.04 Вычислительная техника по специальности 11.02.10 Радиосвязь, радиовещание и телевидение (углубленной подготовки), разработанных Феоктистовой В.Н., преподавателем ОГАПОУ «Белгородский индустриальный колледж»**

Представленный комплект контрольно-оценочных средств (КОС) разработан на основе Федерального государственного образовательного стандарта по специальности среднего профессионального образования 11.02.10 Радиосвязь, радиовещание и телевидение (углубленной подготовки).

Структура КОС включает:

1. паспорт комплекта оценочных средств, где указана область применения комплекта оценочных средств,

2. комплект оценочных средств, где представлены задания для проведения текущего и промежуточного контроля и условия выполнения заданий,

3. методические материалы, определяющие процедуры оценивания знаний, умений и практического опыта, характеризующие этапы формирования компетенций.

Структура комплекта соответствует современным требованиям, контролируемый объем знаний, умений и навыков студентов соответствует обязательному минимуму содержания среднего специального учебного заведения.

Паспорт комплекта оценочных средств, содержательные связи общих и профессиональных компетенций с их компонентами (знаниями, умениями, элементами практического опыта) отвечают требованиям к результатам подготовки по программе учебной дисциплины «Компьютерное моделирование».

Задания, представленные в комплекте оценочных средств, максимально приближены к условиям будущей профессиональной деятельности обучающихся.

Представленный комплект оценочных средств позволяет объективно оценить уровень знаний, умений, сформированность практического опыта, общих и профессиональных компетенций обучающихся и их соответствие требованиям ФГОС по данной специальности.

При помощи комплекта оценочных средств осуществляется контроль и управление процессом приобретения студентами необходимых знаний, умений, практического опыта и компетенций, определенных стандартом по специальности 11.02.10 Радиосвязь, радиовещание и телевидение (углубленной подготовки).

Направленность КОС соответствует целям и задачам программы подготовки специалистов среднего звена, будущей профессиональной деятельности обучающихся

Рецензент: Чобану Л.А., преподаватель ОГАПОУ «Белгородский индустриальный колледж»